## RESSOURCEN-DIAGRAMME GK Philosophie S3

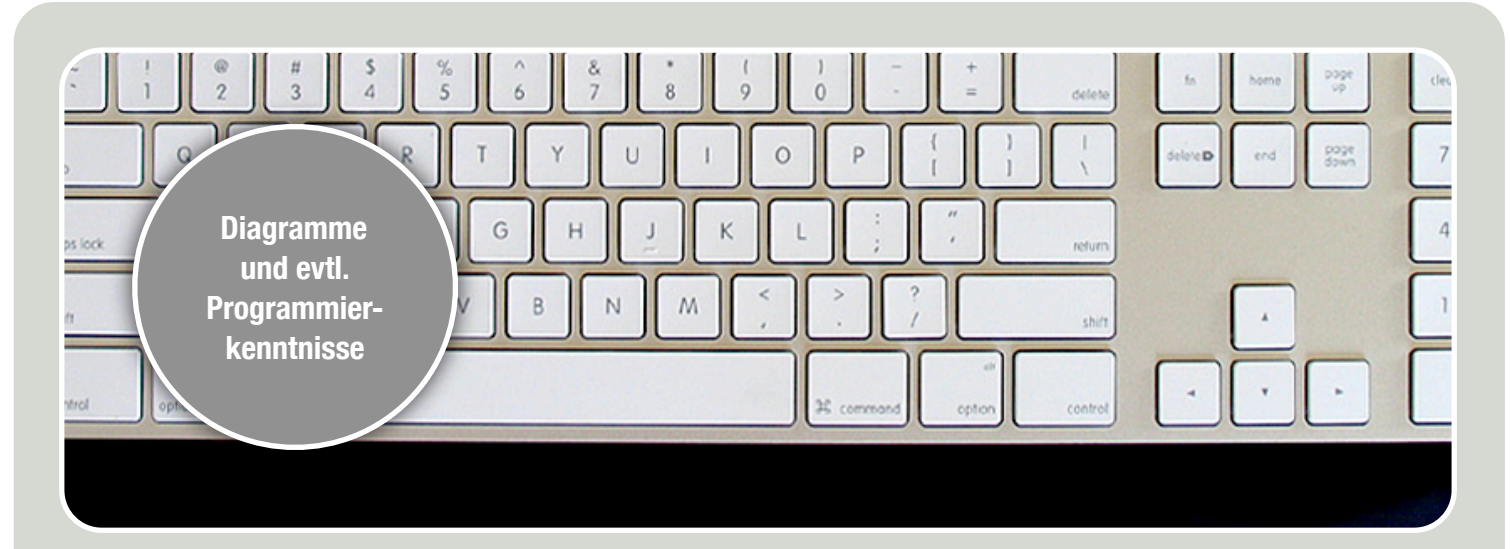

## VISUALISIEREN DES RESSOURCENPROBLEMS

**In dieser Gruppe werden Sie die Ressourcendiagramme aus der Vorlesung von Dr. A. Bartlett auf deutsche und internationale Ressourcen übertragen. Eine Computersimulation ist ebenfalls denkbar.**

In der Vorlesung haben Sie die Diagramme zum Wachstum bzw. zur Verdopplung des US-amerikanischen Ölkonsums gesehen.

Erstellen Sie ein Diagramm gleichen Schemas für Non-US-Zahlen, d.h. für deutsche und weltweite Energiebedarfe.

Erstellen Sie mehrere Diagramme zu verschiedenem Konsumverhalten und endlichenRessourcen, so dass Sie mit einer Computersimulation des Wachstums einen Überblick geben, welche Ressourchen bereits wie weit verbraucht sind.

Die Computersimulation soll die Verdopplung verdeutlichen, so dass die Diagramme leicht verständlich sind und das Problem der schnell verbrauchten endlichen Ressource gut erkannt werden kann. Wie Sie die Simulation am Computer erstellen, ist vollkommen gleichgültig (Programmieren, Flash, Animated GIF, Video, ...)

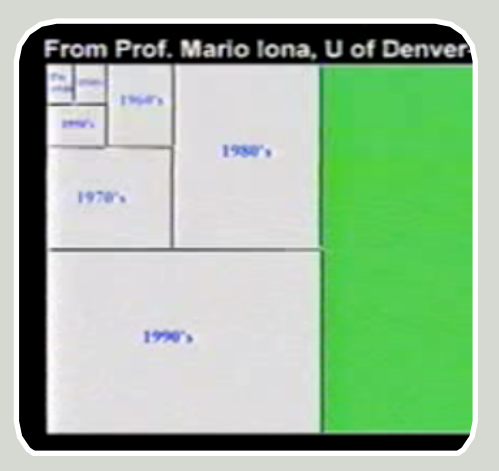

## **Administrator**

Es gibt einen allgemeinen Admin-Account, über den Sie sich selbst freischalten sollten. Er lautet Wordpress-User: philo1asg Passwort: albert123